### Analysis of Variance

#### MIT 18.443

Dr. Kempthorne

Spring 2015

 $\leftarrow$ 

- b

← 中 →

∍

<span id="page-0-0"></span>È

∍

-b

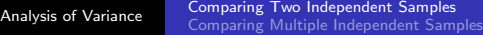

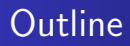

#### 1 Analysis of [Variance](#page-1-0)

#### • Comparing Two [Independent](#page-1-0) Samples

**• Comparing Multiple [Independent](#page-6-0) Samples** 

 $\leftarrow$ 

<span id="page-1-0"></span> $\sim$ 

### Comparing Two Independent Samples: Normal Case

<span id="page-2-0"></span>Data/Model:  $x_1, x_2, \ldots, x_{n_1}$  i.i.d.  $N(\mu_X, \sigma^2)$  $y_1, y_2, \ldots, y_n$  i.i.d.  $N(\mu_v, \sigma^2)$ • Regression model specification:  $y^* = X^*\beta^* + e^*$  $\begin{bmatrix} x_1 \end{bmatrix}$   $\begin{bmatrix} 1 & 0 \end{bmatrix}$   $\begin{bmatrix} e_1 \end{bmatrix}$ ▎  $x_2$ . . .  $x_{n_1}$  $y_1$  $y_2$ ⎥ ⎥ ⎥ ⎥ ⎥ ⎥ ⎥ ⎥ ⎥ ⎥ ⎥ ⎥ ⎦  $X^* =$ ⎢ ⎢ ⎢ ⎢ ⎢ ⎢ ⎢ ⎢ ⎢ ⎢ ⎢ ⎢ ⎣ 1 0 . . . . . . 1 0 0 1 0 1 ⎥ ⎥ ⎥ ⎥ ⎥ ⎥ ⎥ ⎥ ⎥ ⎥ ⎥ ⎥ ⎦  $\mathbf{e}^* =$ ▎  $e_2$ . . .  $e_{n_1}$  $e_{n_1+1}$  $e_{n_1+2}$ ⎥ ⎥ ⎥ ⎥ ⎥ ⎥ ⎥ ⎥ ⎥ ⎥ ⎥ ⎥ ⎦  $\mathbf{y}^* = \left[ \begin{array}{c|c} x_{n_1} \ y_1 \end{array} \right] \quad \mathbf{X}^* = \left[ \begin{array}{cc|c} 1 & 0 \ 0 & 1 \end{array} \right] \quad \mathbf{e}^* = \left[ \begin{array}{c} e_{n_1} \ e_{n_1+1} \end{array} \right] \beta^* = \left[ \begin{array}{c} \mu_{\mathsf{x}} \ \mu_{\mathsf{y}} \end{array} \right]$  $: \cdot \cdot \cdot \cdot \cdot \cdot \cdot \cdot \cdot \cdot \cdot \cdot$  $y_{n_2}$  | 0 1 |  $e_{n_1+n_2}$ 

# Comparing Two Independent Normal Samples

<span id="page-3-0"></span>• Least-Squares /ML Estimates of 
$$
\beta^*
$$
  
\n
$$
\hat{\beta}^* = [(\mathbf{X}^*)^T \mathbf{X}^*]^{-1} (\mathbf{X}^*)^T \mathbf{y}^*
$$
\n
$$
= \begin{bmatrix}\nn_1 & 0 & -1 & n_1\overline{x} \\
0 & n_2 & n_2\overline{y} & \overline{y} \\
0 & n_2 & n_2\overline{y} & \overline{y}\n\end{bmatrix}
$$
\n
$$
\sim N_2(\begin{bmatrix}\n\mu_x & \mu_y & \sigma^2 & 1/n_1 & 0 \\
\mu_y & \sigma^2 & 1/n_2 & 0\n\end{bmatrix}
$$
\n• Unbiased Estimate of  $\sigma^2$   
\n
$$
SS_{ERR} = \sum_{i=1}^{n} (y_i^* - \hat{y}_i^*)^2 = \sum_{i=1}^{n} (x_i - \overline{x})^2 + \sum_{i=1}^{n} (y_i - \overline{y})^2
$$
\n
$$
\sim \sigma^2 \chi^2_{n_1-1} + \sigma^2 \chi^2_{n_2-1} \text{ (independent)}
$$
\n
$$
\sim \sigma^2 \chi^2_{n_1+n_2-2}
$$
\n
$$
\Rightarrow \hat{\sigma}^2 = SS_{ERR}/(n_1 + n_2 - 2) \text{ "pooled est"}
$$
\n• Two-Sample *t*-test of  $H_0: \mu_x = \mu_y$   
\n
$$
\overline{x} - \overline{y} \sim N(0, 0, \sigma^2[\frac{1}{n_1} + \frac{1}{n_2}]) \text{ and } \hat{\sigma}^2 \text{ indep.}
$$
\nso  $t = \frac{(\overline{x} - \overline{y})/\sqrt{\frac{1}{n_1} + \frac{1}{n_2}}}{\sigma}$  or with  $df = (n_1 + n_2 - 2)$ 

# Comparing Two Independent Normal Samples

#### Regression Model Implementation of Two-Sample t-Test Regression model specification:

$$
\mathbf{y}^{*} = \begin{bmatrix} \mathbf{y}^{*} = \mathbf{X}^{**} \boldsymbol{\beta}^{**} + \mathbf{e}^{*} \\ x_{2} \\ \vdots \\ x_{n_{1}} \\ y_{1} \\ y_{2} \\ \vdots \\ y_{n_{2}} \end{bmatrix} \mathbf{X}^{**} = \begin{bmatrix} 1 & 0 \\ 1 & 0 \\ \vdots & \vdots \\ 1 & 0 \\ 1 & 1 \\ 1 & 1 \\ \vdots & \vdots \\ 1 & 1 \end{bmatrix} \mathbf{e}^{*} = \begin{bmatrix} e_{1} \\ e_{2} \\ \vdots \\ e_{n_{1}} \\ e_{n_{1}} \\ e_{n_{1}+2} \\ \vdots \\ e_{n_{1}+n_{2}} \end{bmatrix} \boldsymbol{\beta}^{**} = \mu_{x} \mu_{y} - \mu_{x}
$$
  
Note:  $\boldsymbol{\beta}^{**}$  estimates  $\mu_{x} - \mu_{y}$  directly

4 0 8

<span id="page-4-0"></span>- ④ 伊 ▶ ④ ヨ ▶ ④ ヨ ▶

### Comparing Two Independent Normal Samples

#### Example 12.1.A: Kirchhoefer (1979) data

- Measurement of chlorpheniramine maleate in tablets
- Nominal dosage equal to 4mg.
- 7 Labs
- 10 Measurements Per Lab
- **Two-Lab Comparison:** RProject11\_Tablets\_TwoSampleT.r
	- Two-Sample t-Test
		- Custom R function: fcn. TwoSampleTTest()
		- $\bullet$  Built-in R function: *t.test()*
	- Regression model implementation of t-Test
		- $\bullet$  Built-in R function:  $lm()$ 
			- ("t value" for slope in simple linear regression)

4日 8

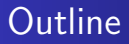

# 1 Analysis of [Variance](#page-1-0)

• Comparing Two [Independent](#page-1-0) Samples

#### Comparing Multiple [Independent](#page-6-0) Samples

 $\leftarrow$ 

<span id="page-6-0"></span> $\sim$ 

### Comparing Multiple Independent Samples: Normal Case

• Data/Model:

$$
y_{1,1}, y_{1,2}, \ldots, y_{1,J}
$$
 i.i.d.  $N(\mu_1, \sigma^2)$   
\n $y_{2,1}, y_{2,2}, \ldots, y_{2,J}$  i.i.d.  $N(\mu_2, \sigma^2)$   
\n:  
\n $y_{1,1}, y_{1,2}, \ldots, y_{1,J}$  i.i.d.  $N(\mu_1, \sigma^2)$ 

• One-Way ANOVA Model

$$
y_{i,j} = \mu + \alpha_i + e_{i,j}
$$

- $\bullet$  I groups  $(i = 1, 2, \ldots, I)$
- $\bullet$  J independent observations for each group *i*.
- Re-parametrize sample parameters

$$
\mu = \overline{\mu} = \frac{1}{\mu_i - \overline{\mu}, i = 1, 2, \dots, I}
$$
 (Constraint :  $\alpha_i = \mu_i - \overline{\mu}, i = 1, 2, \dots, I$  (Constraint :  $\alpha_i = 0$ )

4 17 18

→ 何 ▶ → 手 ▶

• Regression errors/residuals

 $e_{i,j}$  i.i.d.  $N(0, \sigma^2)$ .

# One-Way ANOVA Model

Least-Squares / ML Estimation of ANOVA Model

$$
\hat{\mu} = \overline{y} = i \over j\overline{j} = j \overline{y} = j \overline{y} = j
$$

- Unbiased Estimation of  $\sigma^2$ 
	- The "Within-Group Sum-of-Squares" for each group *i* has distribution

$$
_{j=1}^J(y_{i,j}-\overline{y_i})^2\sim \sigma^2\chi^2_{J-1}
$$

- Because the groups are independent the sum has distribution  $SS_W = \int_{i=1}^{I} \int_{j=1}^{J} (y_{i,j} - \overline{y_i})^2 \sim \sigma^2 \chi^2_{df_W}$ with degress of freedom:  $df_W = I \times (J - 1)$
- $\hat{\sigma}^2 = SS_W/df_W$  is unbiased and independent of  $\hat{\mu}$  and of all  $\hat{\alpha}_i$ Note:  $\hat{\sigma}^2$  is average of I independent within-group estimates
- One-Way ANOVA Null Hypothesis:

 $H_0$ :  $\alpha_1 = \alpha_2 = \cdots = \alpha_{\mathfrak{I}} = 0.$ 

→ 何 ▶ → ヨ ▶ → ヨ ▶

# One-Way ANOVA: Testing  $H_0$

Under  $H_0$ :

• The null hypothesis  $H_0$  is equivalent to

 $H_0$ :  $\mu_1 = \mu_2 = \cdots = \mu_I \equiv \mu$  (any fixed value)

• The group means are i.i.d.

 $\overline{y_i} \sim N(\mu, \sigma^2/J), i = 1, \ldots, I$ 

- $\frac{1}{i=1}(\overline{y_{i,\cdot}}-\overline{y_{\cdot,\cdot}})^2/(I-1)$  $\tilde{\sigma}^2 = J \times \hspace{0.5cm} \frac{I}{i=1} (\overline{y_{i,\cdot}} - \overline{y_{\cdot,\cdot}})^2 / (I-1)$ Treating these as a sample of size I, their sample variance has expectation  $\sigma^2/J$  so is an unbiased estimate of  $\sigma^2$  which is independent of  $\hat{\sigma}^2$ .
- $\bullet$  Under  $H_0$  the statistic

$$
\hat{F} = \tilde{\sigma}^2/\hat{\sigma}^2 \sim F_{df_1, df_2}
$$

an  $F$  distribution with degrees of freedom:

$$
df_1 = (I-1)
$$
 and  $df_2 = I(J-1)$ .

∢ 何 ▶ 《 手 》 《 手 》

## One-Way Anova

Sum-of-Squares Identity

$$
S5_{TOT} = \begin{aligned} i & j(y_{ij} - \overline{y_{..}})^2 \\ &= i & j[(y_{ij} - \overline{y_{i.}}) + (\overline{y_{i.}} - \overline{y_{..}})]^2 \\ &= i & j[(y_{ij} - \overline{y_{i.}})^2 + (\overline{y_{i.}} - \overline{y_{..}})^2] + 0 \\ &= \begin{bmatrix} i & j(y_{ij} - \overline{y_{i.}})^2 + [J & j(\overline{y_{i.}} - \overline{y_{..}})^2] \\ -5S_W + SS_B \end{bmatrix} \end{aligned}
$$

• 
$$
SS_W = I(J-1)\hat{\sigma}^2
$$
 (Within-Group SS)

• 
$$
SS_B = (I - 1)\tilde{\sigma}^2
$$
 (Between-Group SS)

#### • Independent Mean Squares

- $MS_W = SS_W/df_2 = \hat{\sigma}^2$  (Within-Group Mean-Square)
- $MS_B = SS_B/df_1 = \tilde{\sigma}^2$  (Between-Group Mean-Square)

#### • F Test Statistic for  $H_0$

$$
\bullet \ \hat{F} = MS_B/MS_W = \tilde{\sigma}^2/\hat{\sigma}^2
$$

• Under 
$$
H_0
$$
:  $\hat{F} \sim F_{df_1, df_2}$ 

4 17 18

→ 伊 ▶ → 手 ▶ →

# One-Way ANOVA

#### ANOVA Table

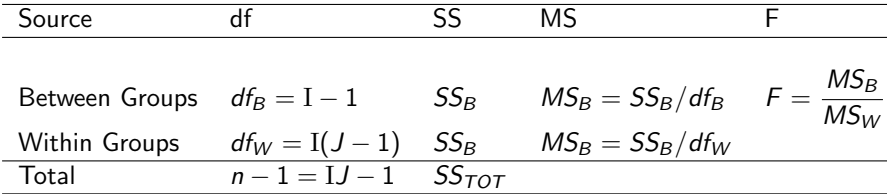

<span id="page-11-0"></span>È

イロト イ部 トメ 君 トメ 君 ト

# Comparing Multiple Independent Normal Samples

#### **Example 12.1.A:** Kirchhoefer (1979) data

- Measurement of chlorpheniramine maleate in tablets
- Nominal dosage equal to 4mg.
- o 7 Labs
- 10 Measurements Per Lab
- R Script: RProject11\_Tablets\_OneWayAnova.r
	- Built-in R function: aov()
		- Define *factor* variable in R to distinguish groups/Labs
		- Summary table: "Analysis of Variance" with  $F-$  statistic
		- Display tables of means with R function *model.tables*()
		- Validation of standard error for difference of means
	- Multiple Comparisons: simultaneous confidence intervals R function: TukeyHSD()

(Tukey's "Honest significant Difference["\)](#page-11-0)

# Comparing Multiple Independent Normal Samples

#### R Script: RProject11\_Tablets\_OneWayAnova.r

- Using linear regression to implement ANOVA F Test
- Residual standard error from  $lm()$  equals sigma from  $aov()$ equals root Mean Sq residuals for both.
- <span id="page-13-0"></span> $\bullet$  F statistics, p-values are identical.

#### 18.443 Statistics for Applications

Spring 2015

For information about citing these materials or our Terms of Use, visit: <http://ocw.mit.edu/terms>.